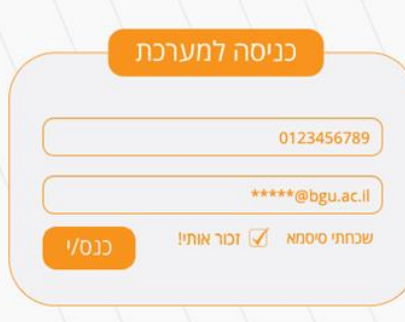

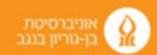

### מועצת עובדים אוניברסיטת בן גוריון

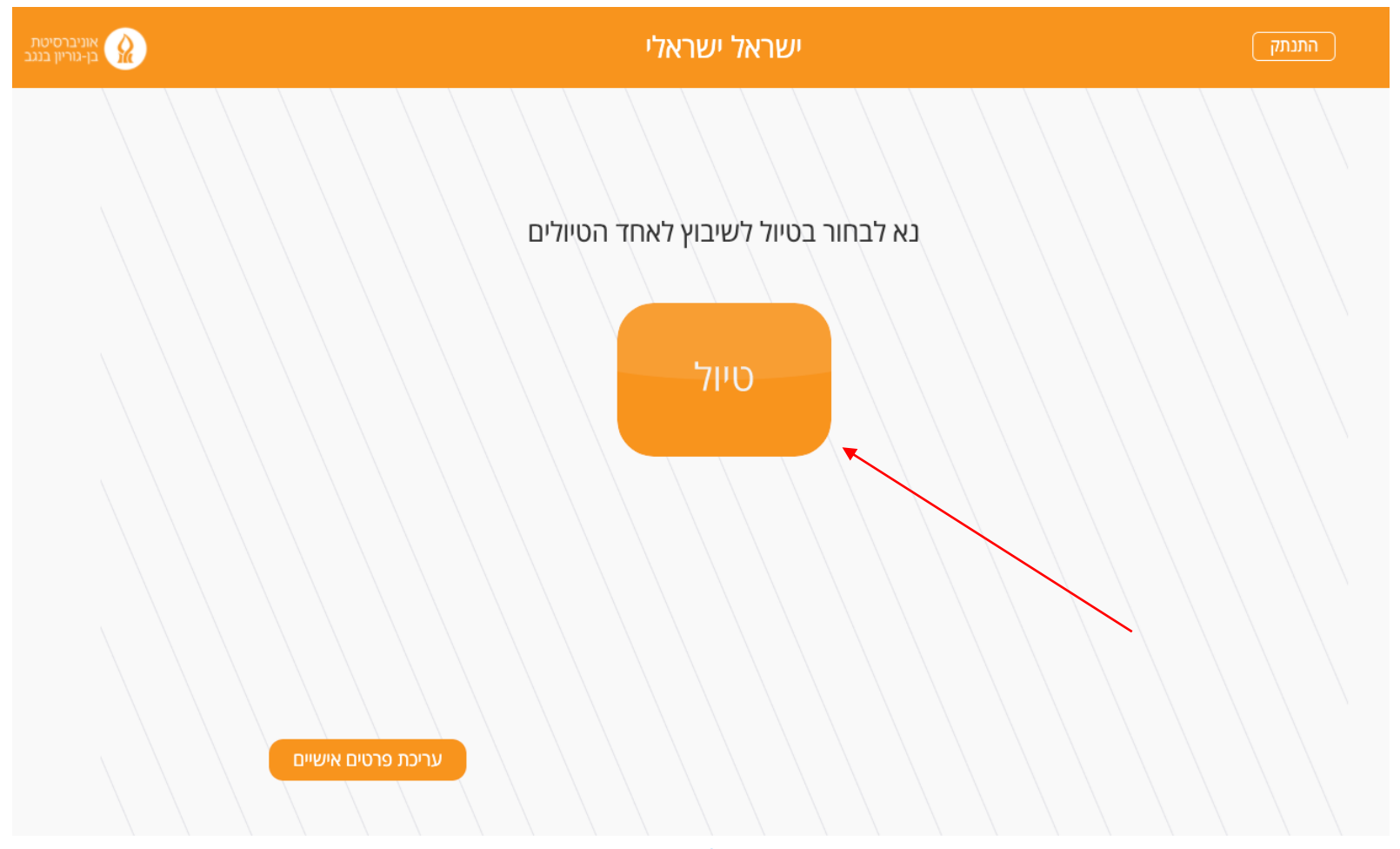

wegain

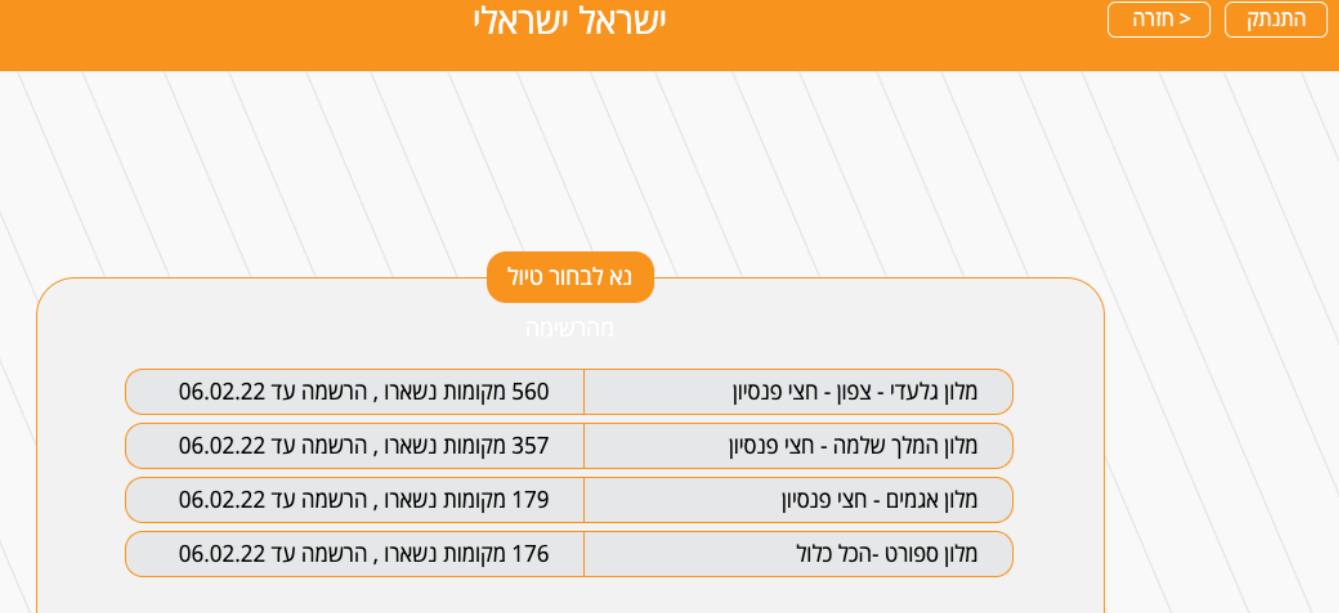

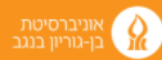

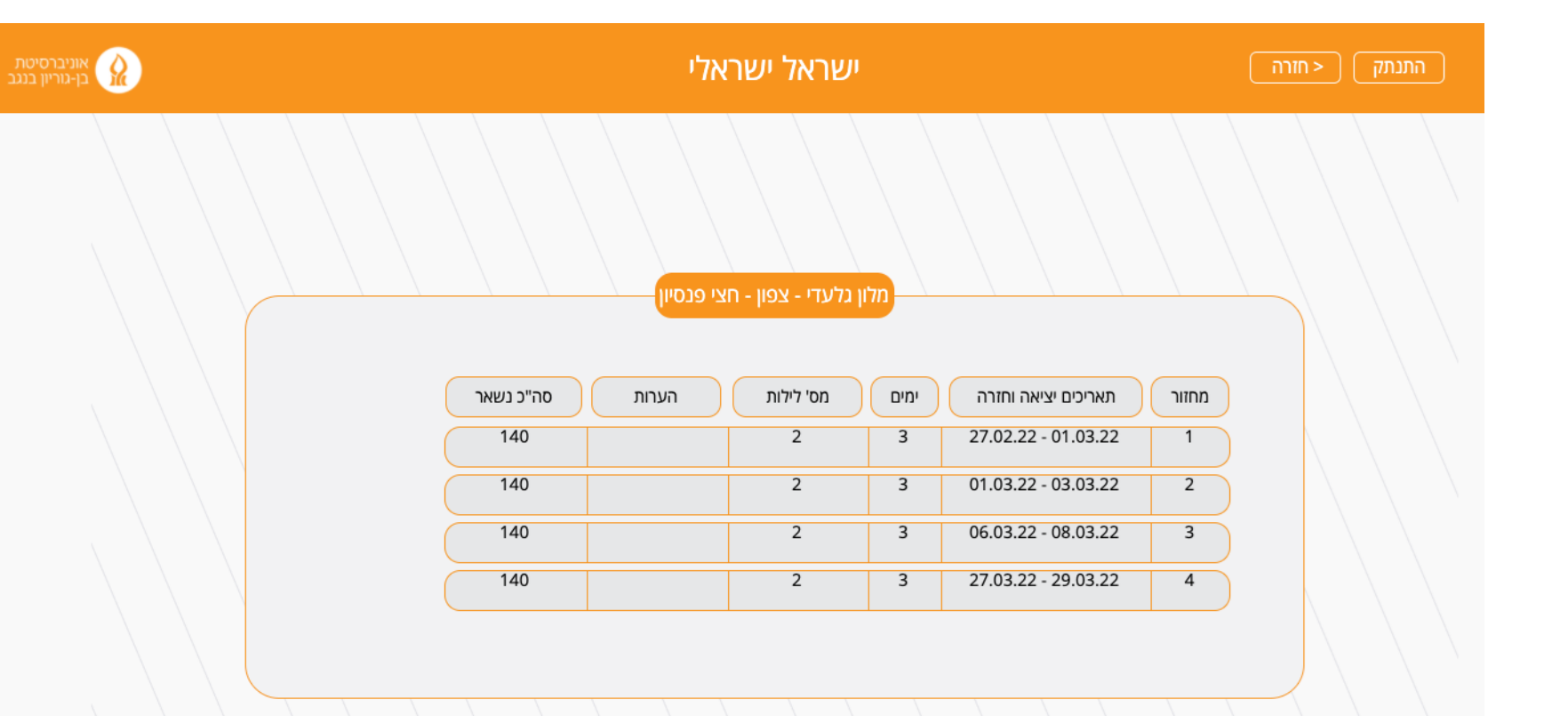

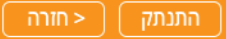

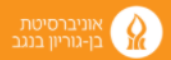

- מלון גלעדי - צפון - חצי פנסיון<mark>)</mark>

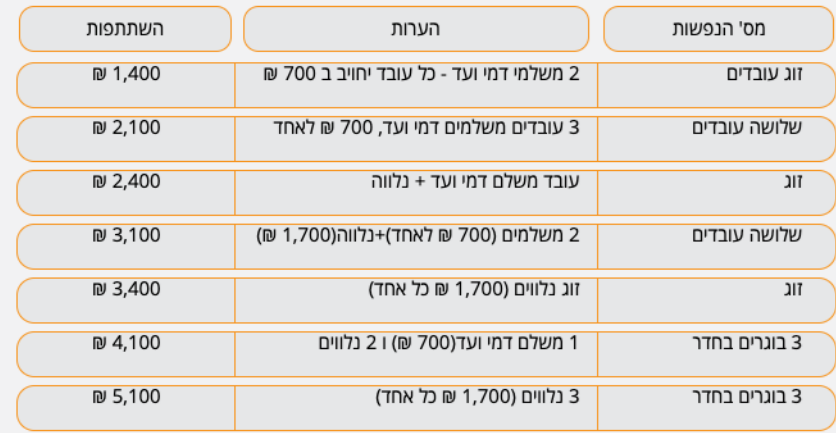

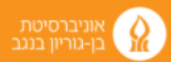

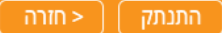

- מלון גלעדי - צפון - חצי פנסיון<mark>)</mark>

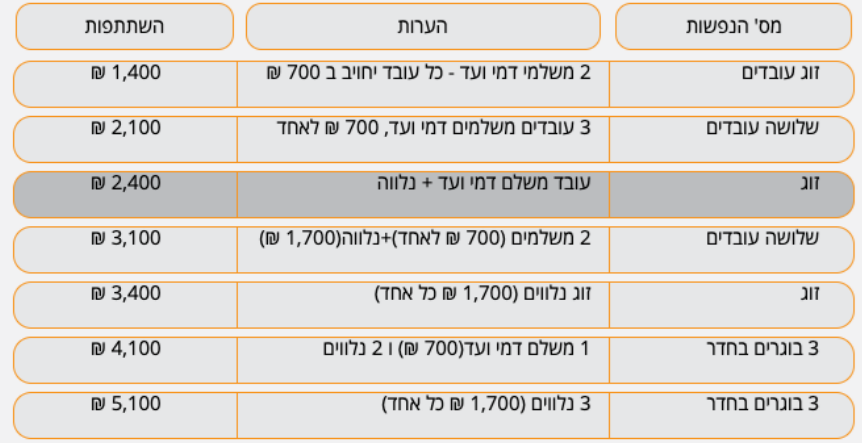

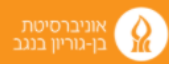

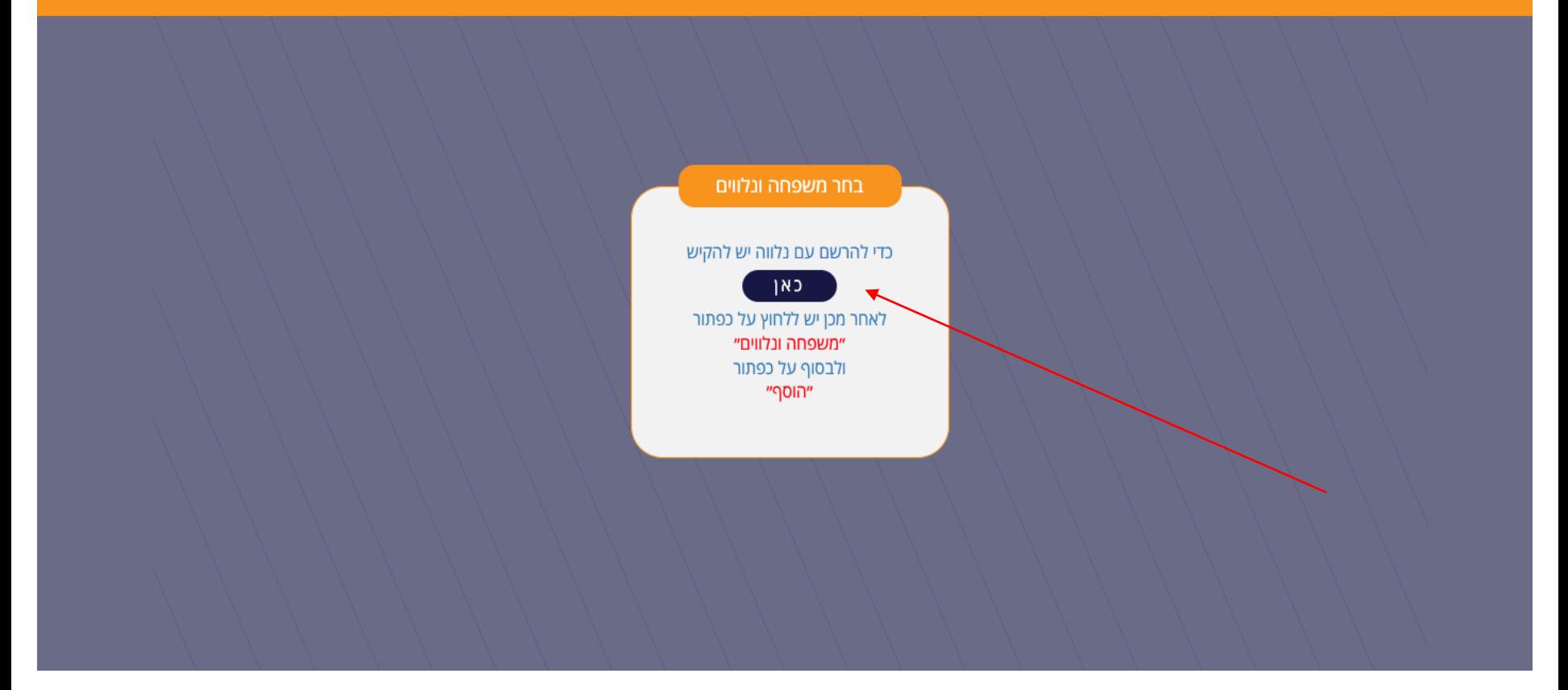

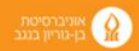

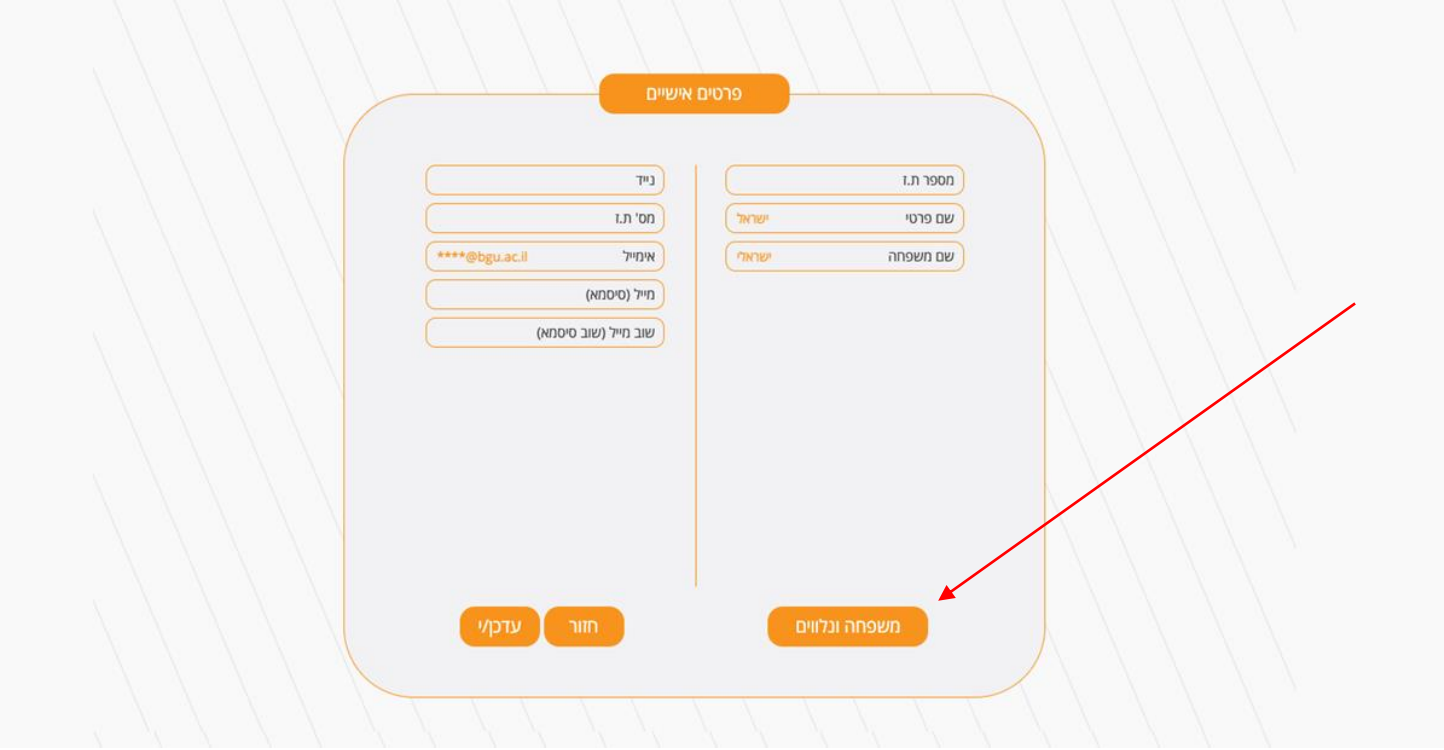

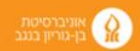

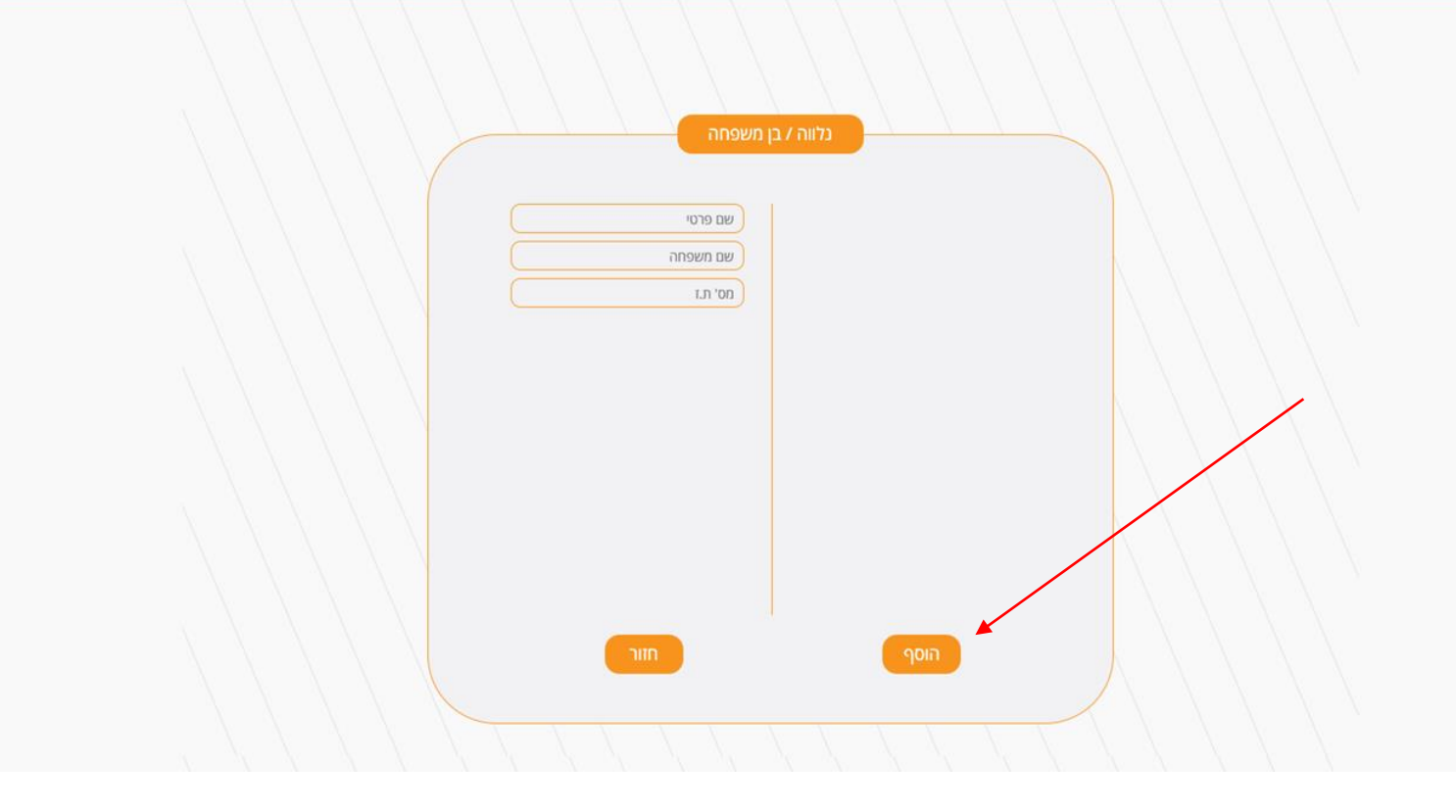

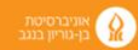

**שימו לב**: הזנת נתונים במסך זה חייבת להתבצע בעברית, אחרת לא ניתן יהיה להיכנס למצב עריכה ואי אפשר יהיה לכתוב דבר.

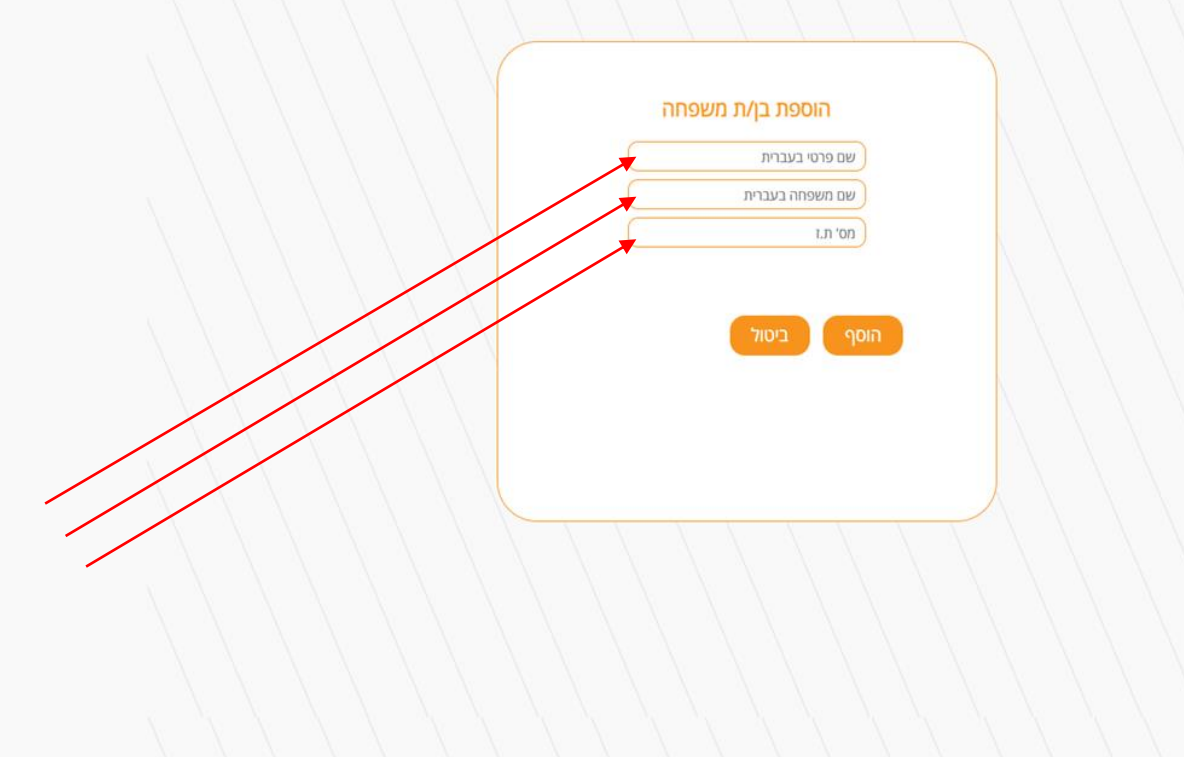

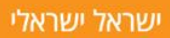

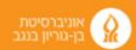

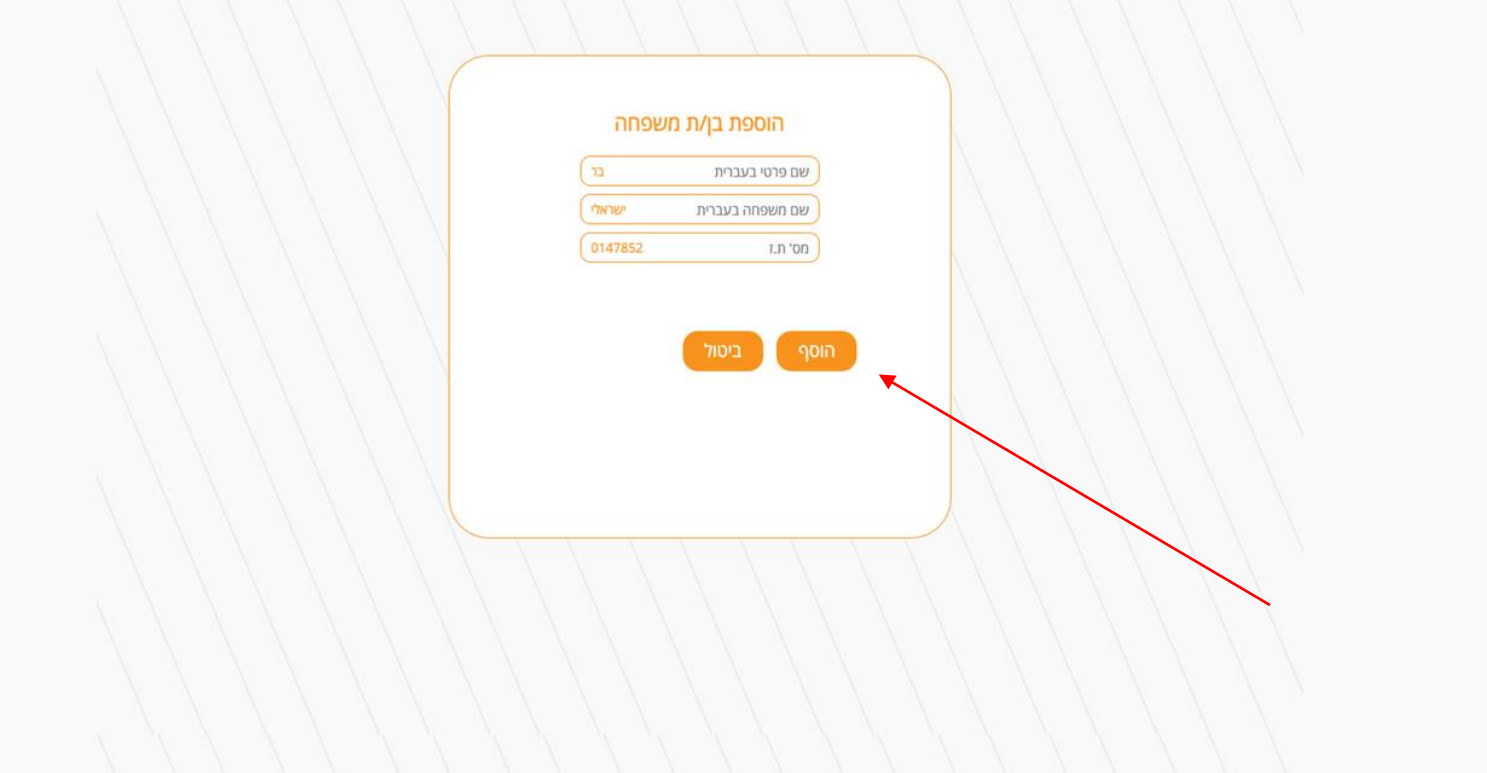

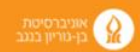

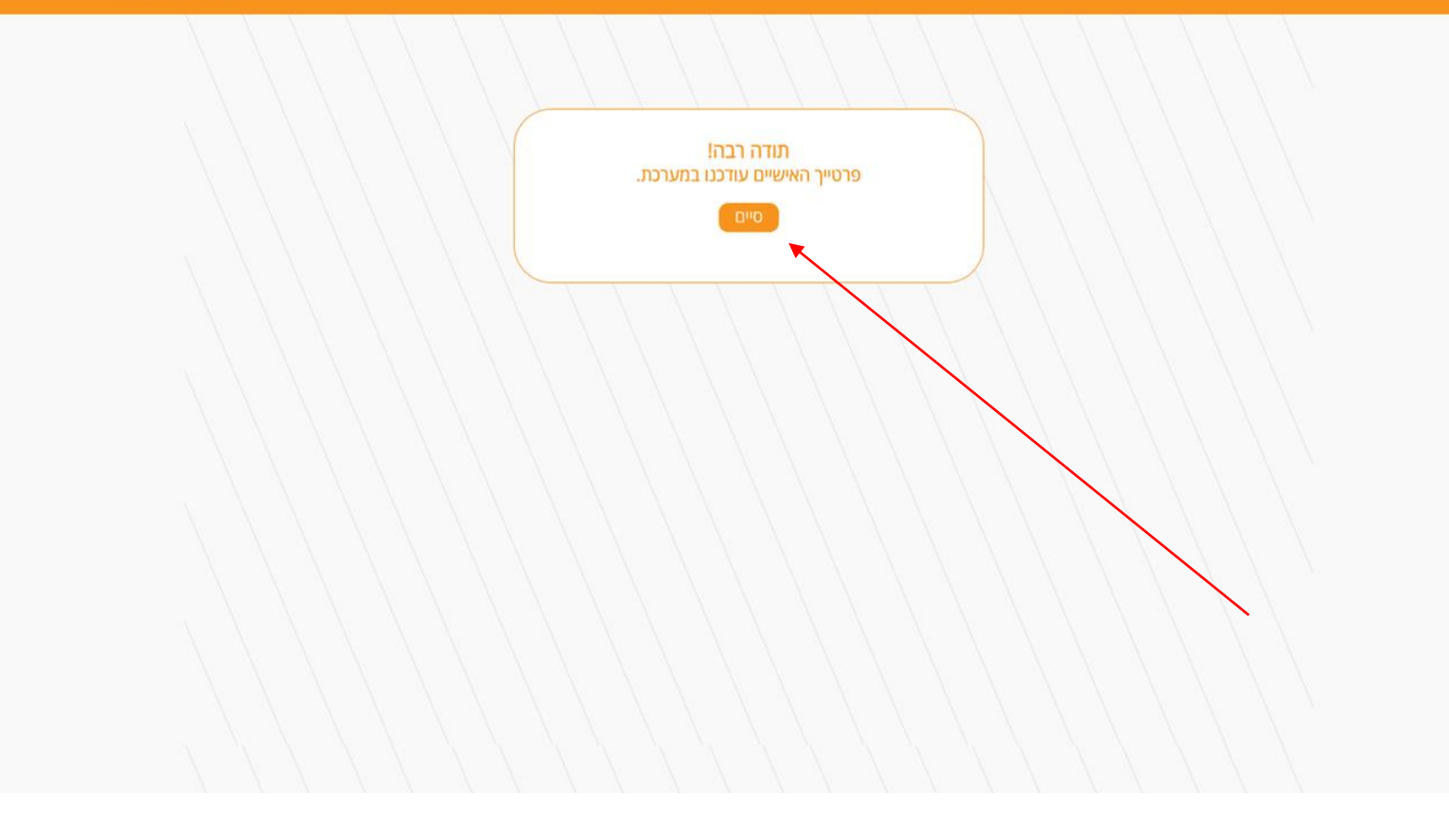

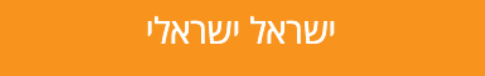

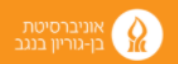

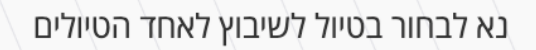

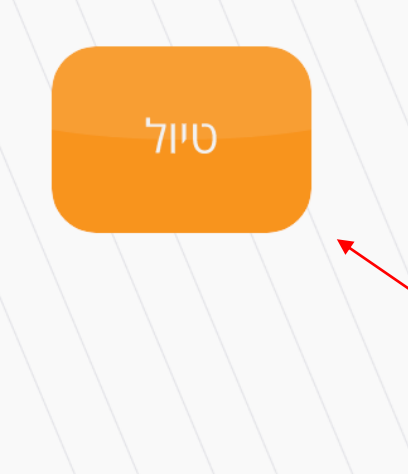

עריכת פרטים אישיים

 $\boxed{\Box}$ התנתק

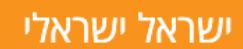

התנתק

 $n >$ חזרה

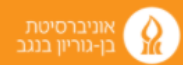

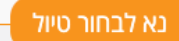

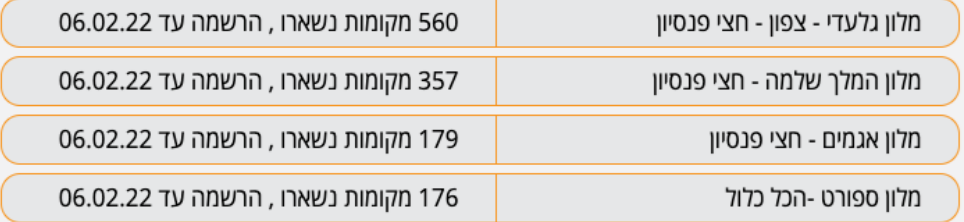

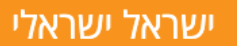

התנתק $\overline{a}$ 

 $m >$ 

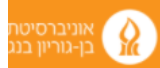

-<br>מלון גלעדי - צפון - חצי פנסיון <mark>.</mark>

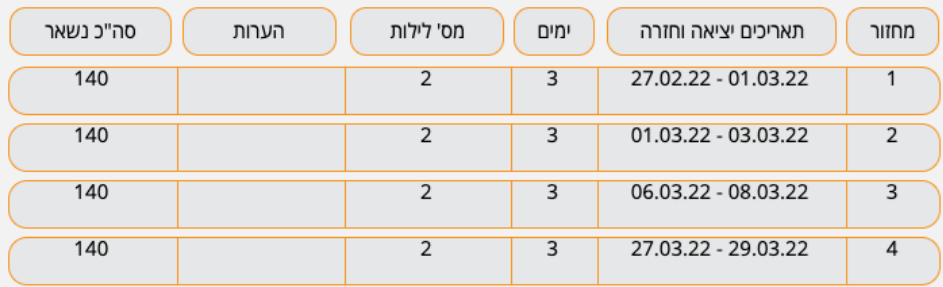

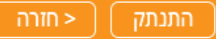

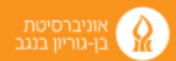

-<br>מלון גלעדי - צפון - חצי פנסיון<mark> -</mark>

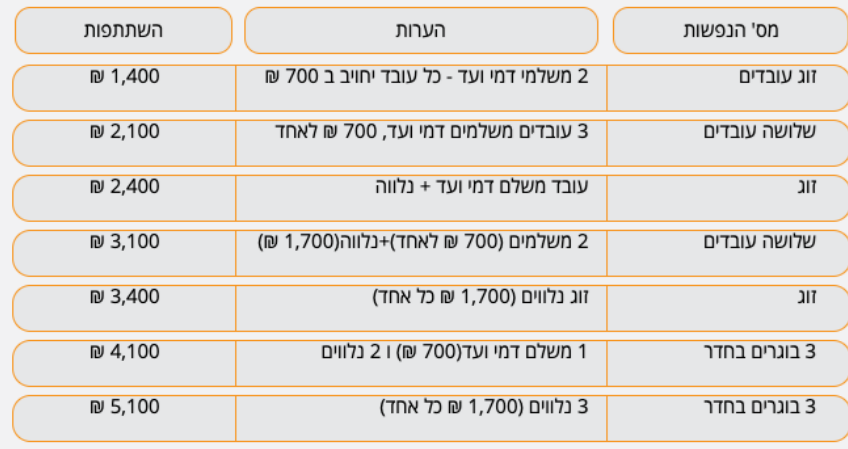

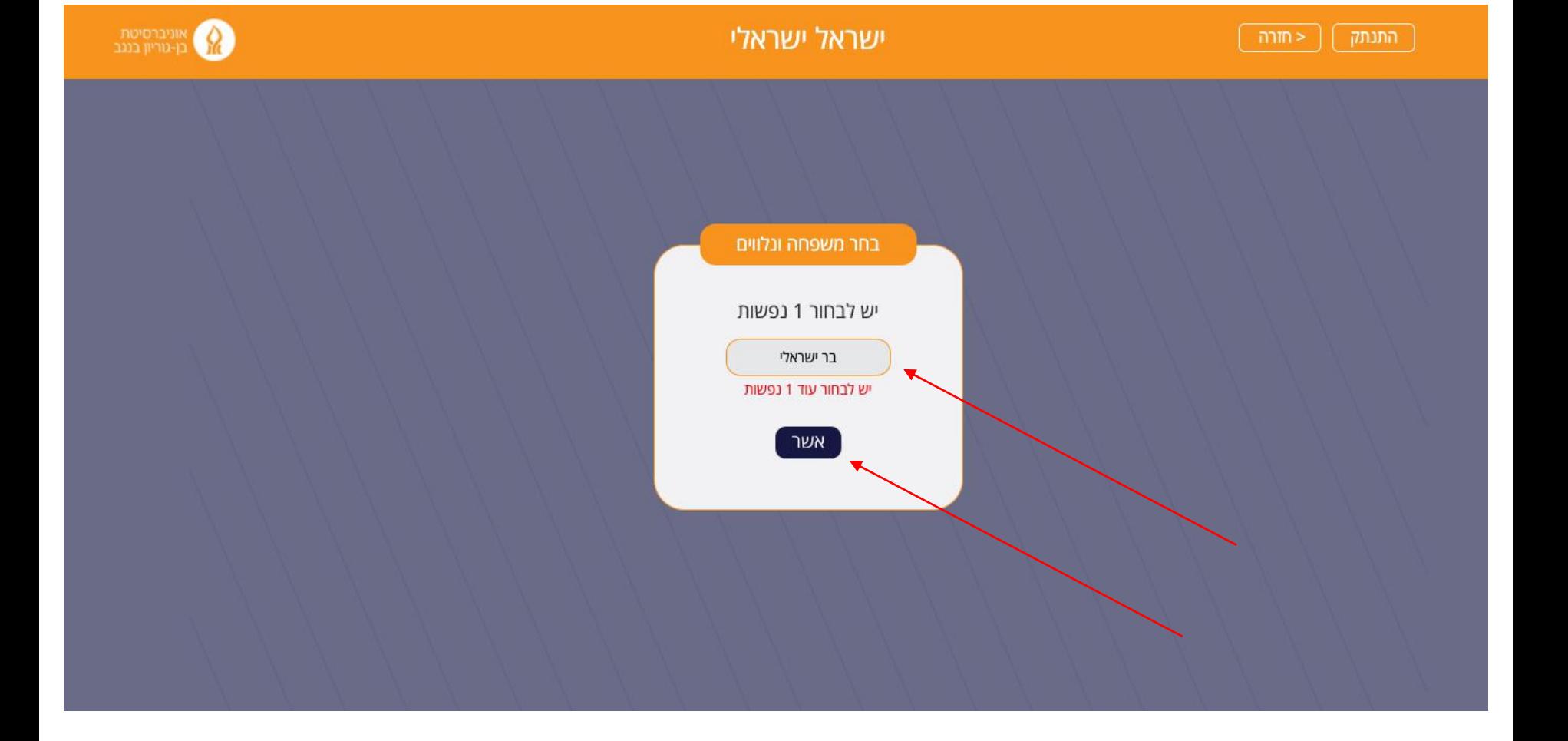

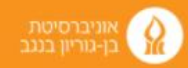

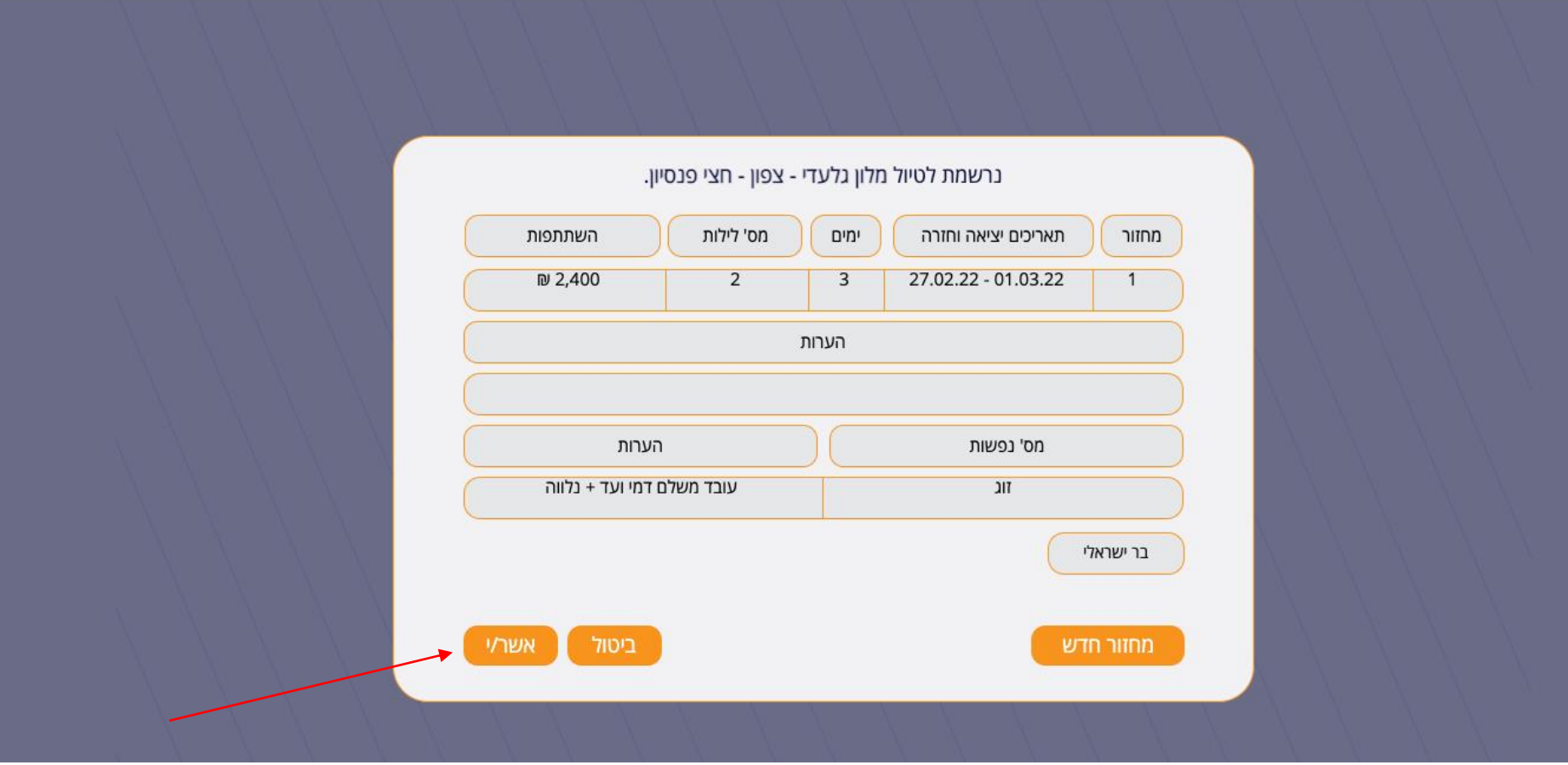

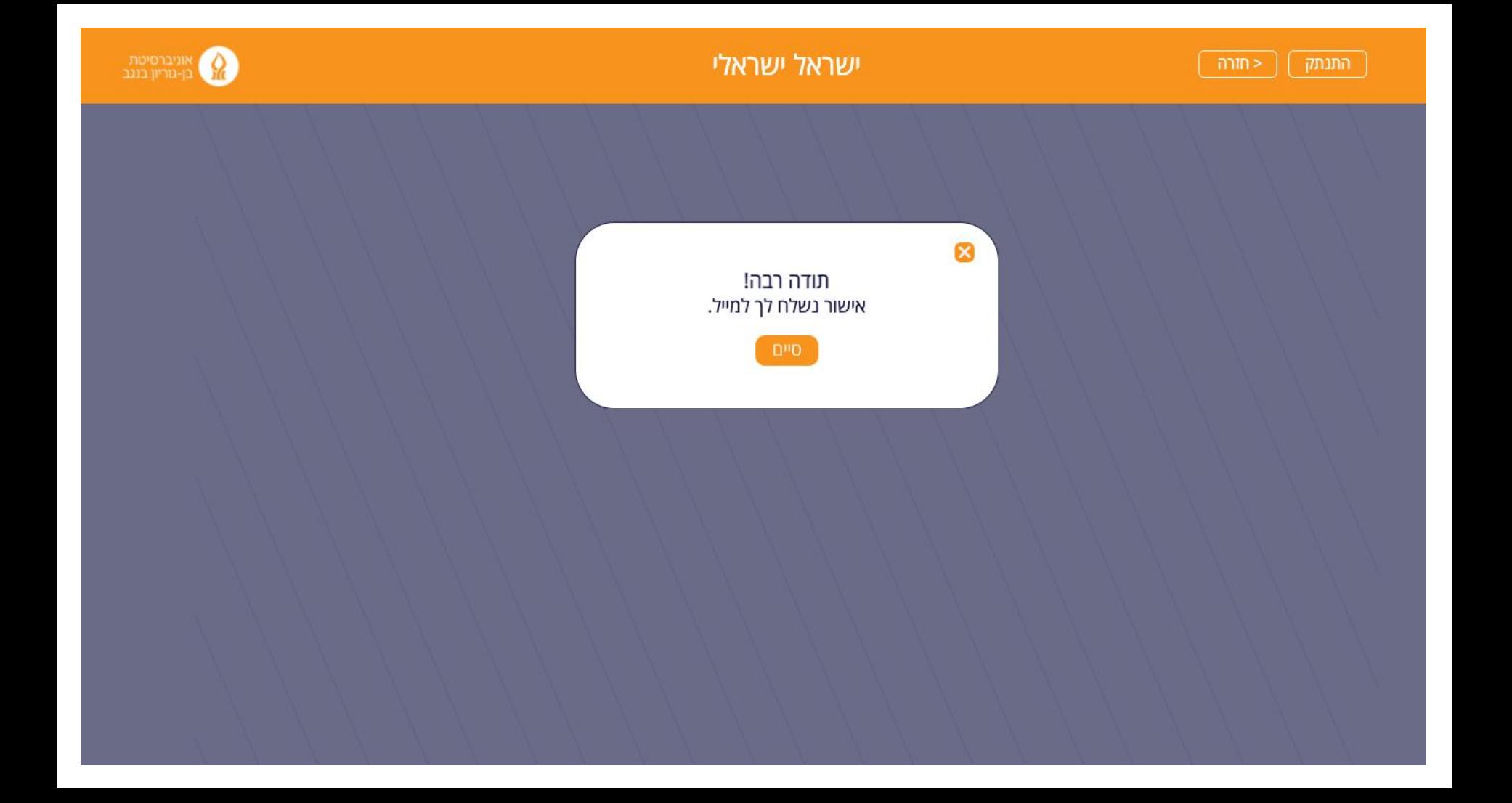

# ברישום של זוג או שלושה עובדים יש להקיש את ת.ז שלהם

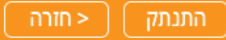

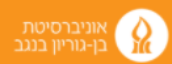

-<br>מלון גלעדי - צפון - חצי פנסיון<mark> -</mark>

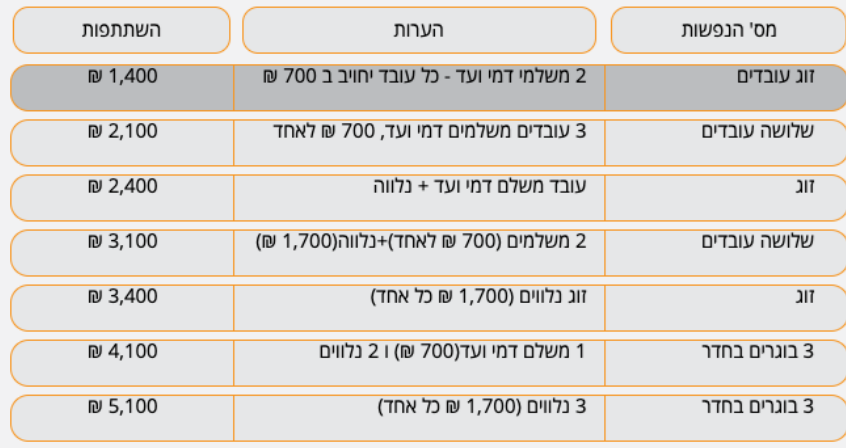

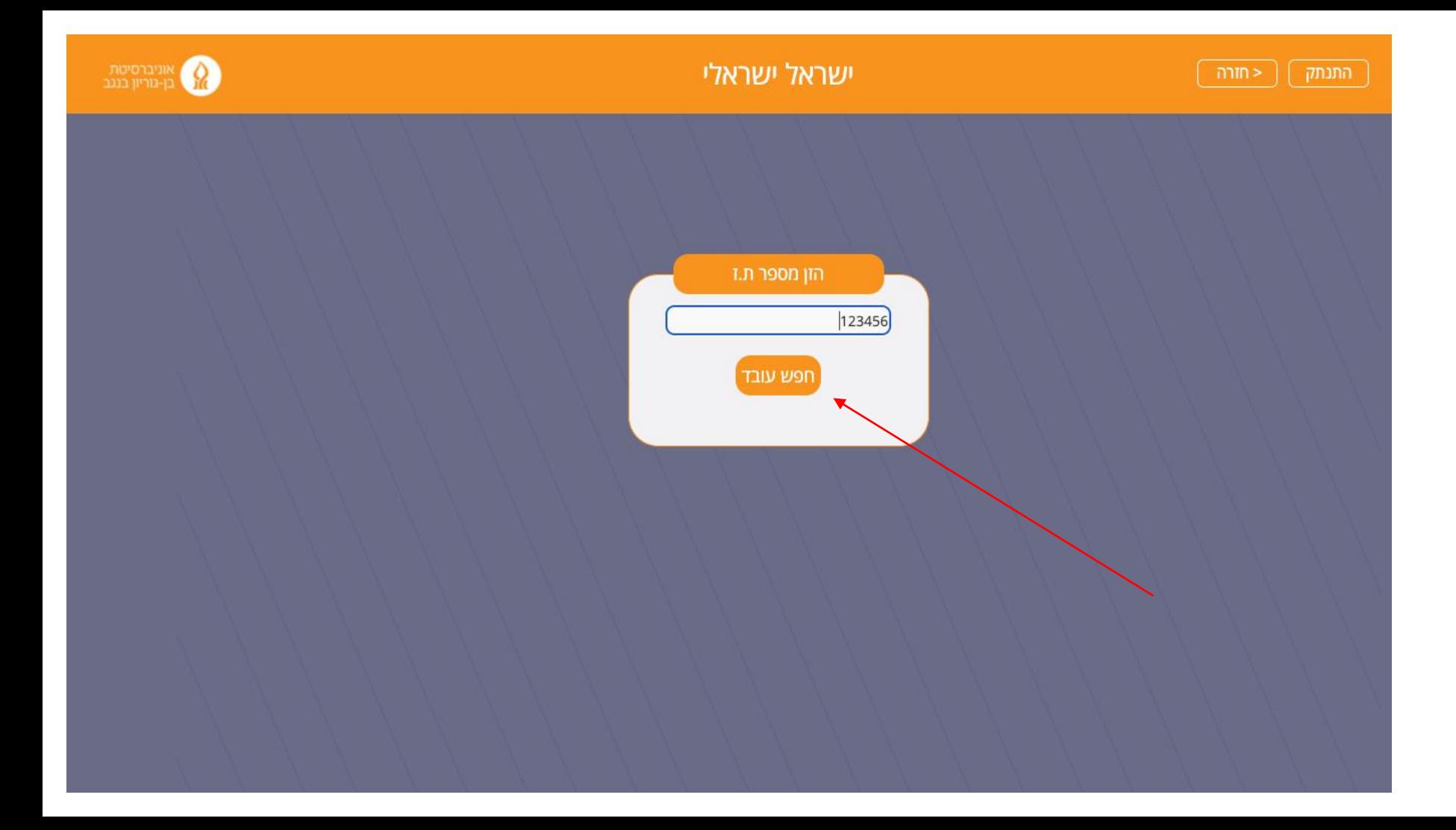

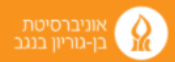

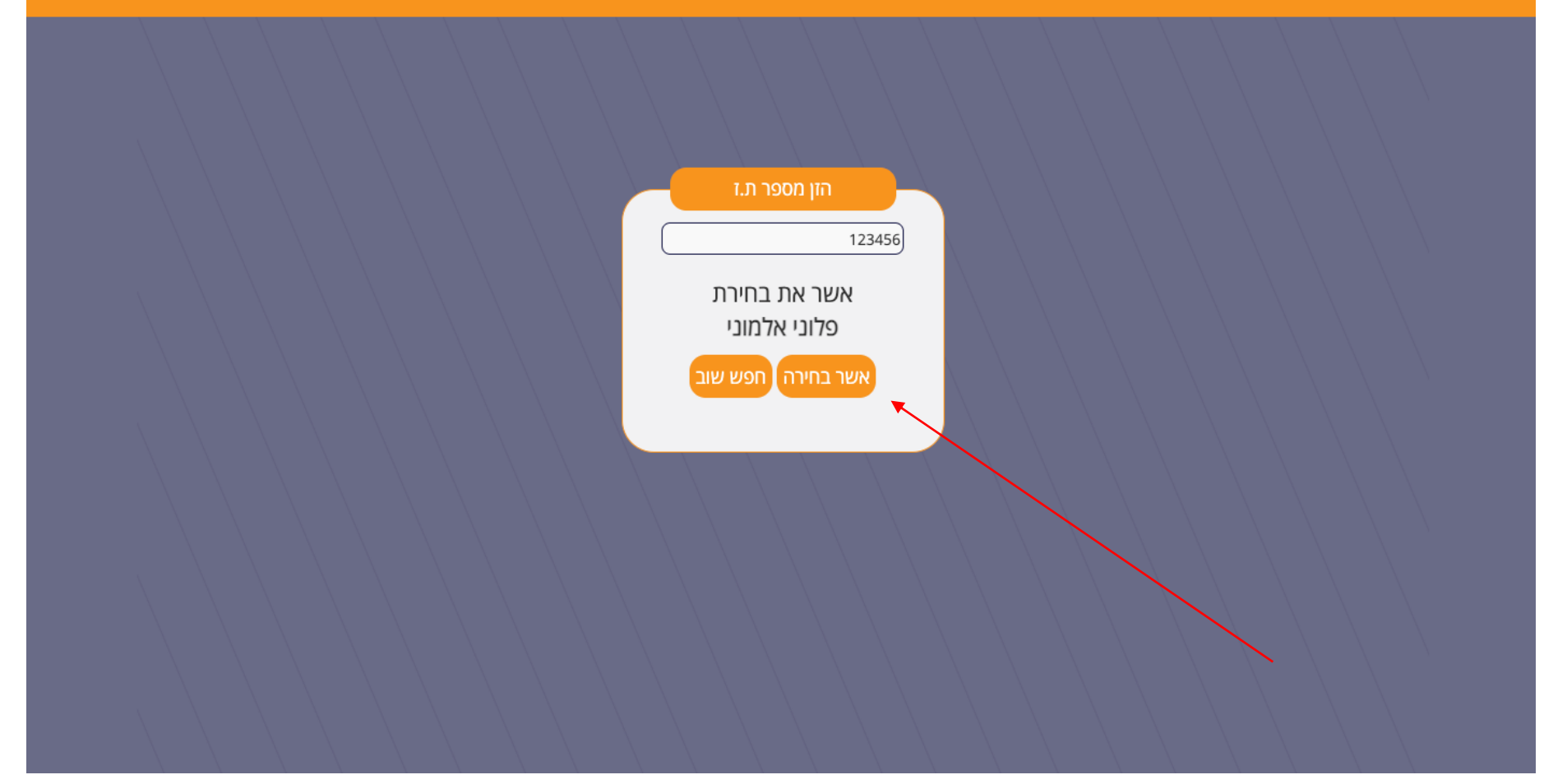